Dateigröße: Endformat:

**450 x 450 mm 400 x 400 mm**

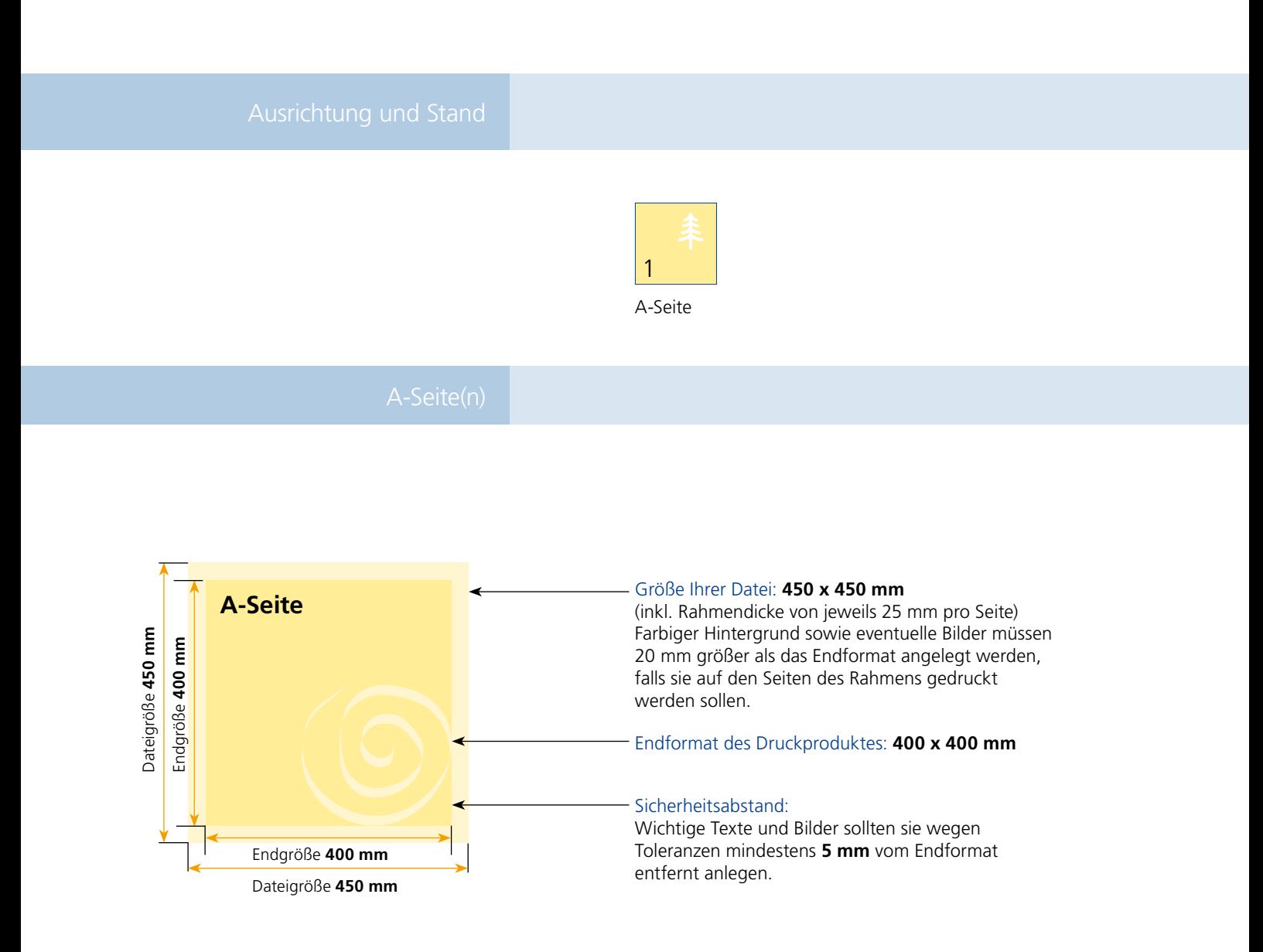

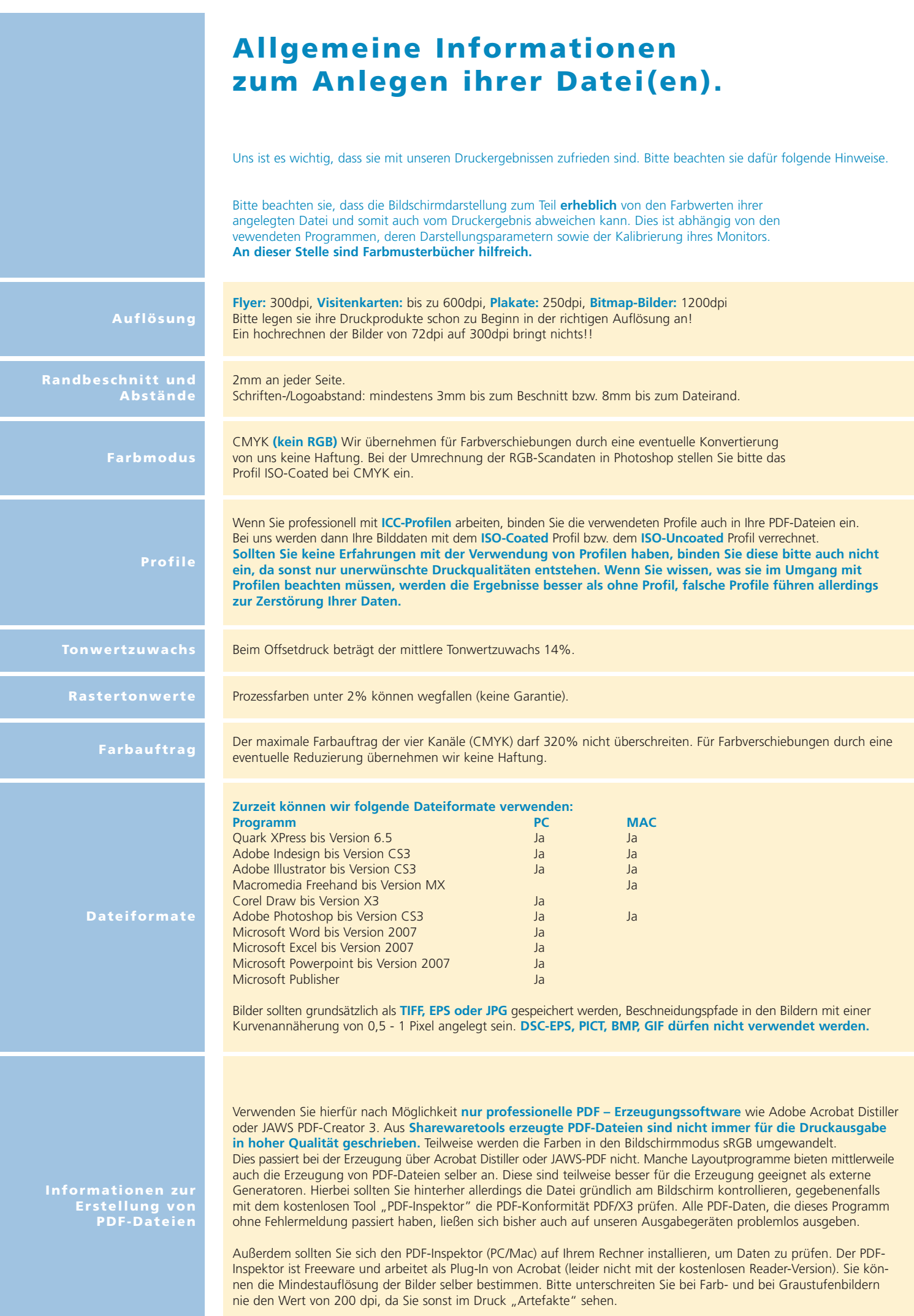